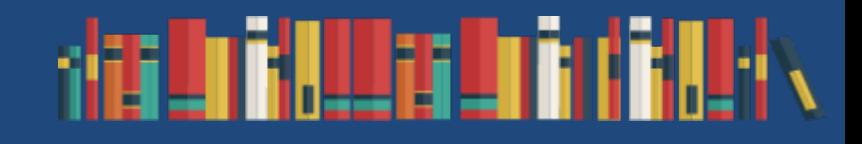

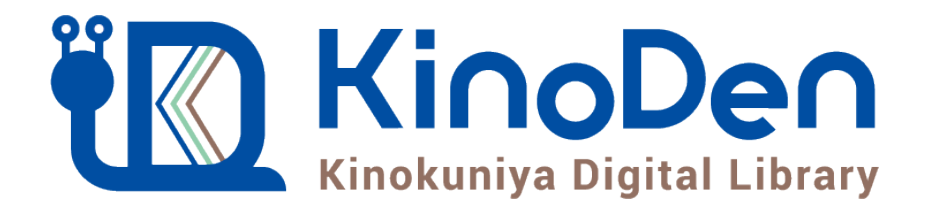

# 利用者向けマニュアル

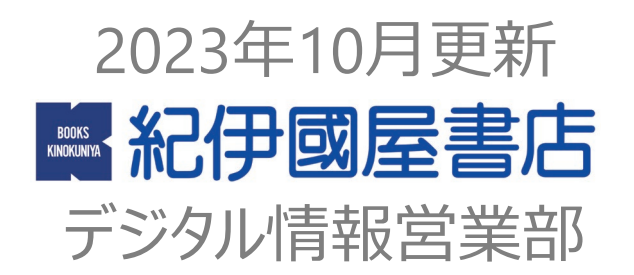

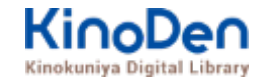

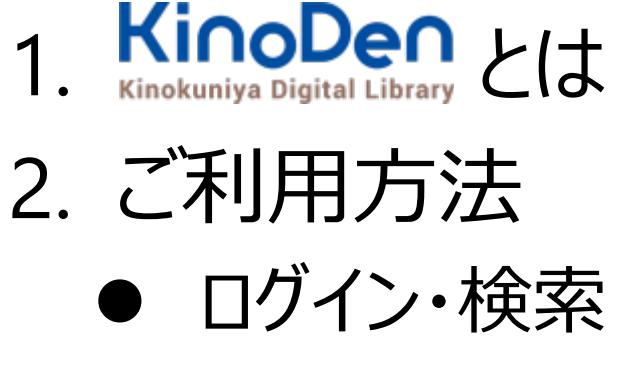

- ページの閲覧
- 印刷・ダウンロード

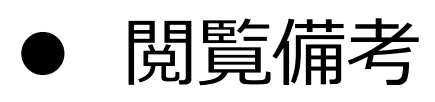

3. 動作環境

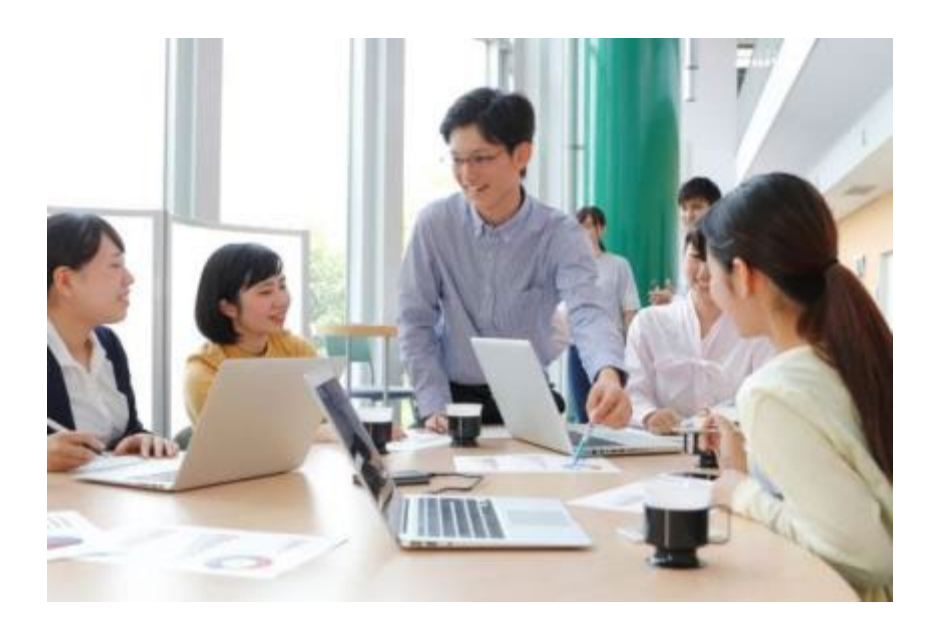

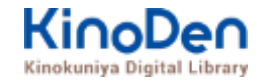

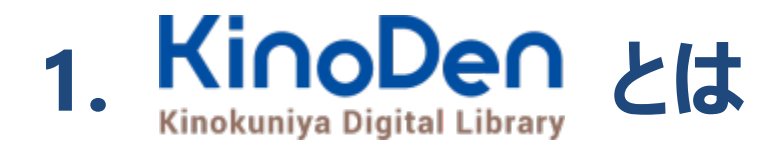

国内の学術書・専門書を中心に搭載した電子図書館です。

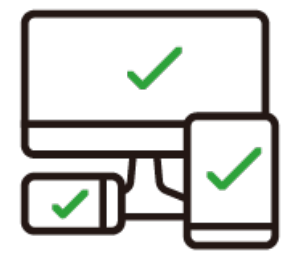

レスポンシブなサイトデザインで スマートフォンでも快適に ご利用いただけます。

未購入タイトルも含めて 全点全文検索&試し読み 機能を標準装備しています。

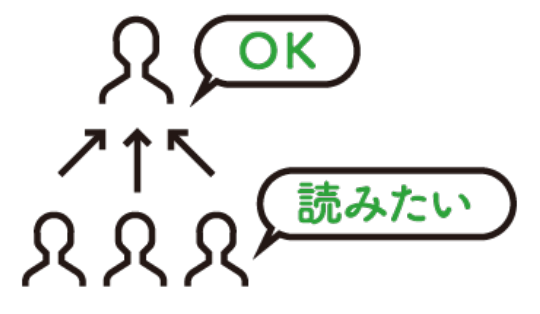

学生・教員からのリクエスト機能で "本当に使われる電子図書館"を 実現します。

#### **1. ご利用方法 KinoDen** Kinokuniya Digital Library **●ログイン・検索 https://kinoden.kinokuniya.co.jp/\*\*\*\*\*\*/**

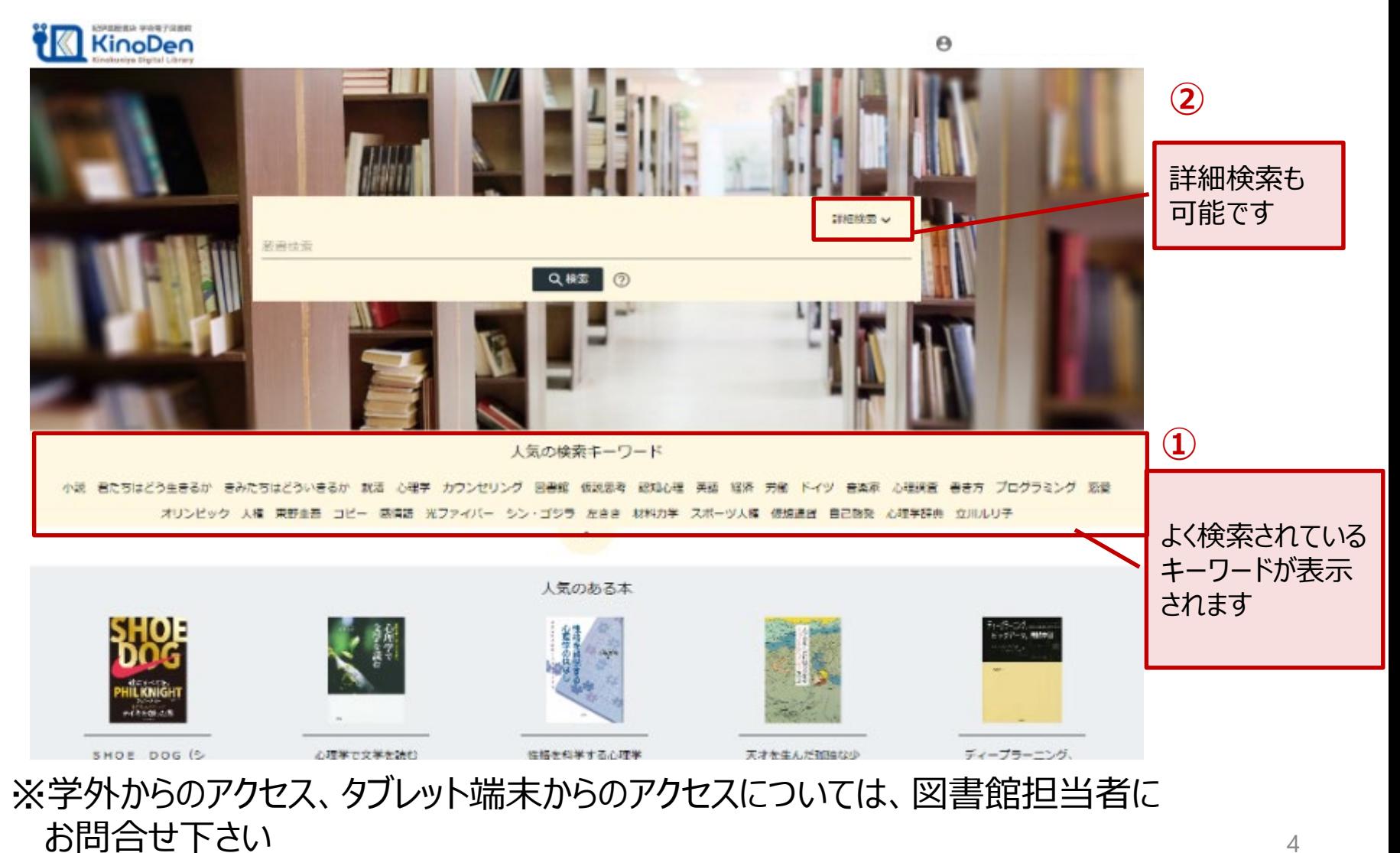

©KINOKUNIYA COMPANY LTD.

## **●ログイン・検索**

# ●学認によるログイン方法 ※設定されている大学様のみ

### 1.「認証」画面が表示されるので、「学認にログイン」をクリックします

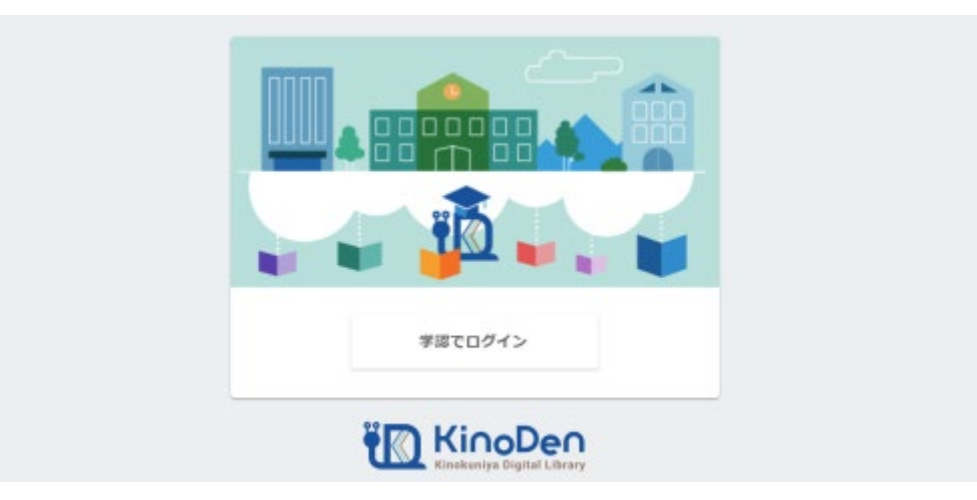

## 2.各大学様の「認証」画面が表示されるので、ID/PWを入力してログインします

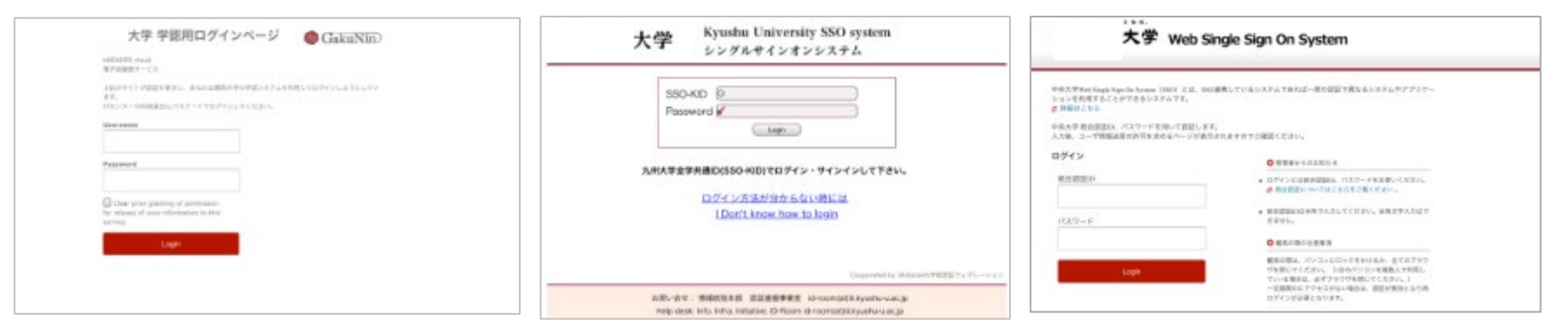

3.KinoDenのトップページが表示されます

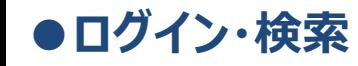

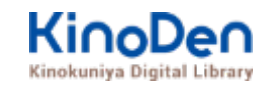

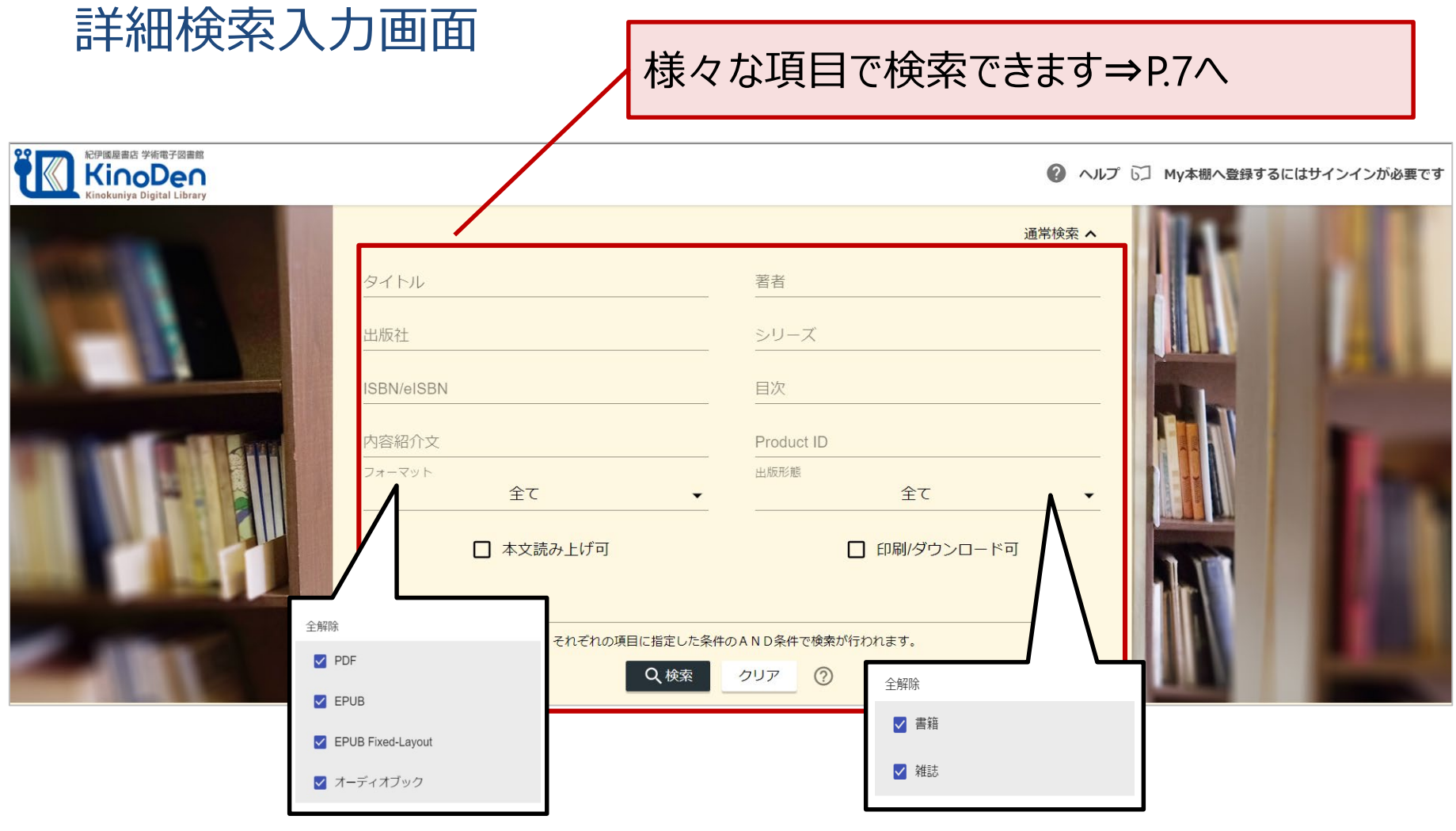

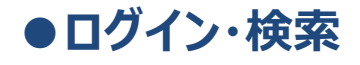

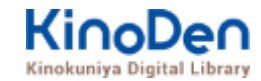

# 検索結果画面(1)

# ・目次や内容紹介文、本文中の単語までも拾って結果を表示します

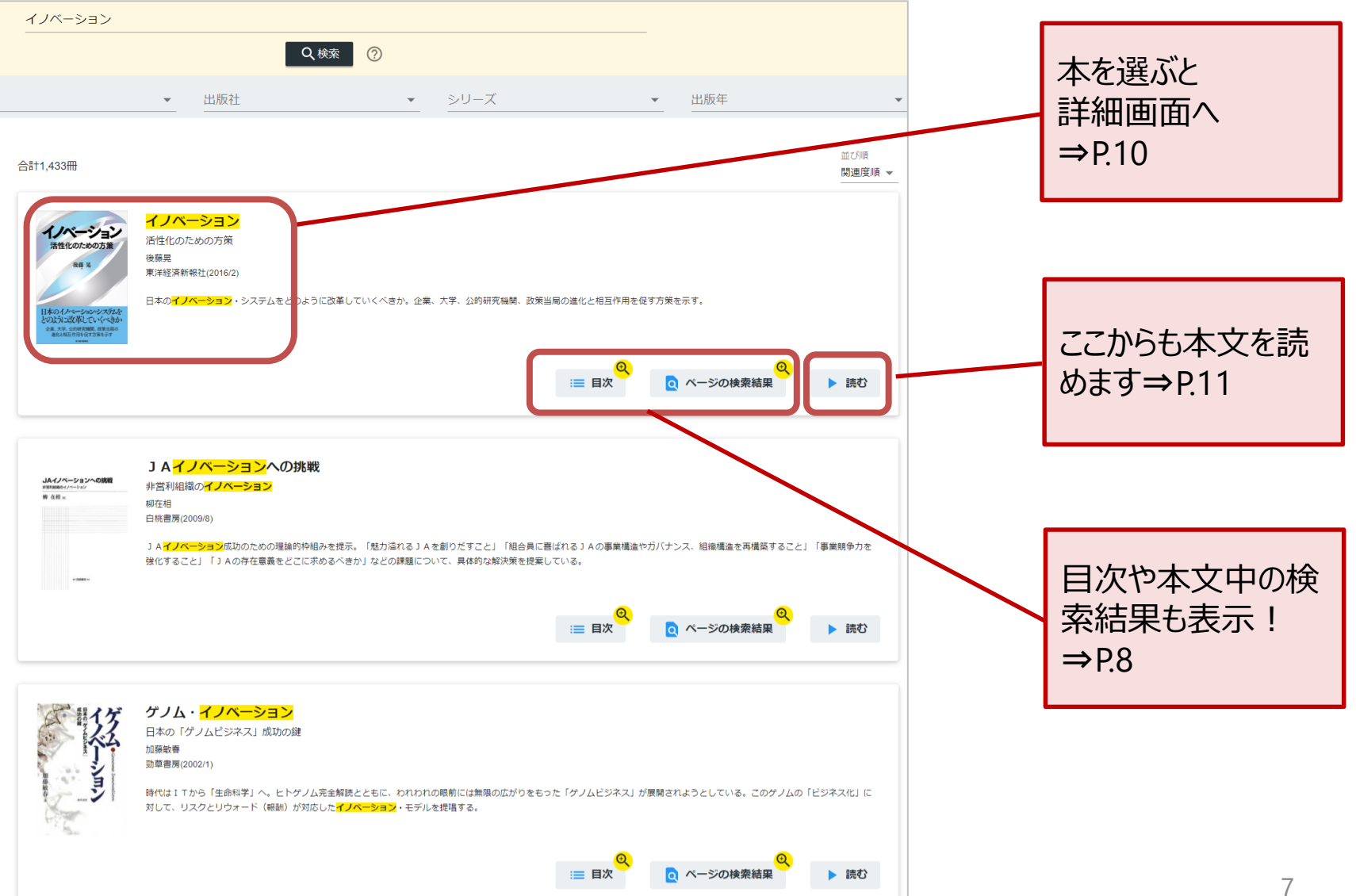

©KINOKUNIYA COMPANY LTD.

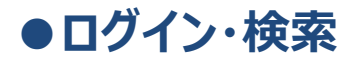

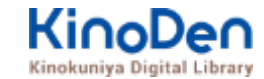

# 検索結果画面(1)

キーワードにヒットした部分がマーキングされて表示されます。

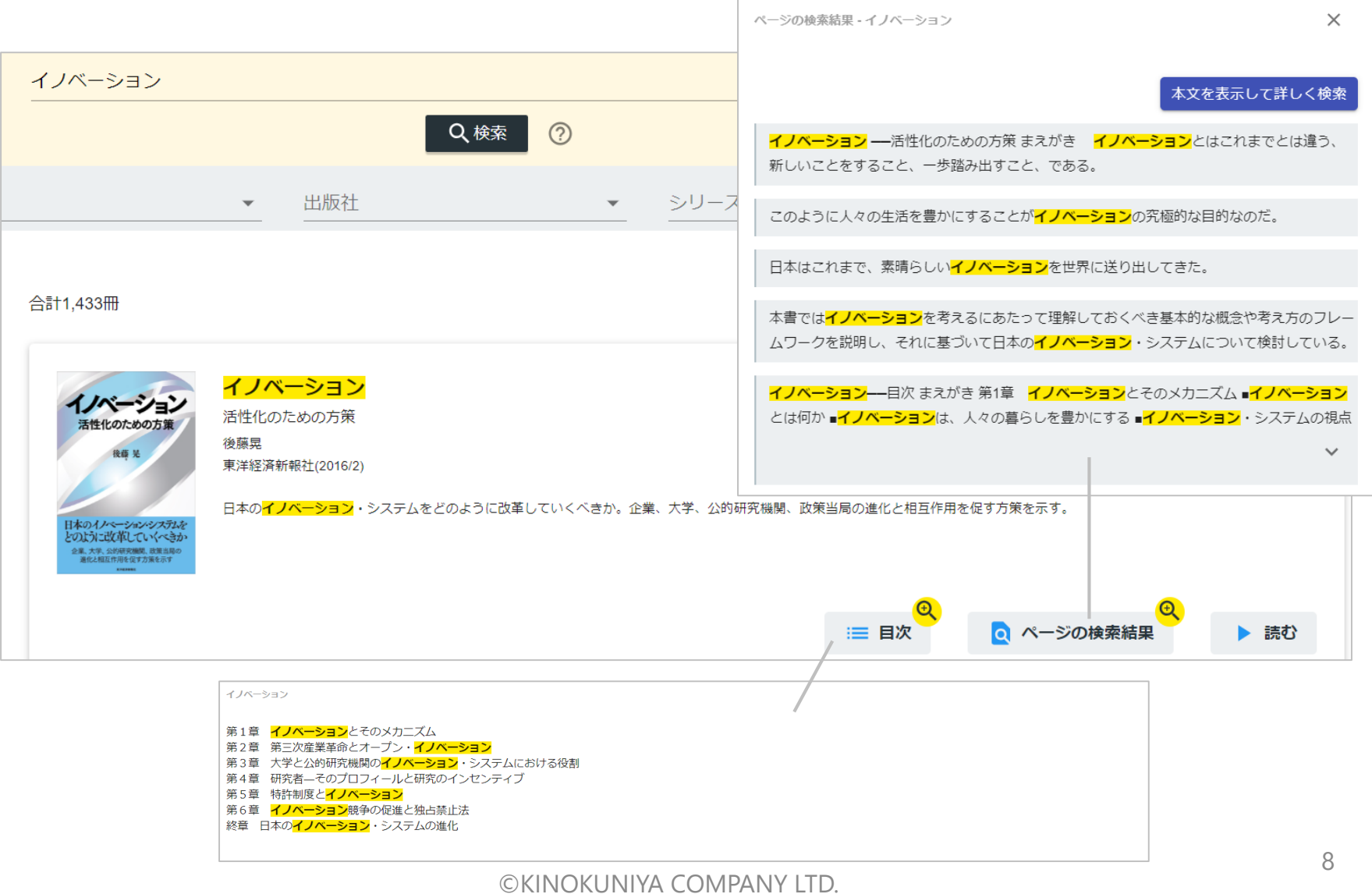

### **●ログイン・検索**

# 未所蔵タイトルの検索

・「未所蔵を含める」にチェックを入れると、当館で所蔵していない電子書籍についても、 内容紹介を確認したり、試し読みをしたりすることができます。

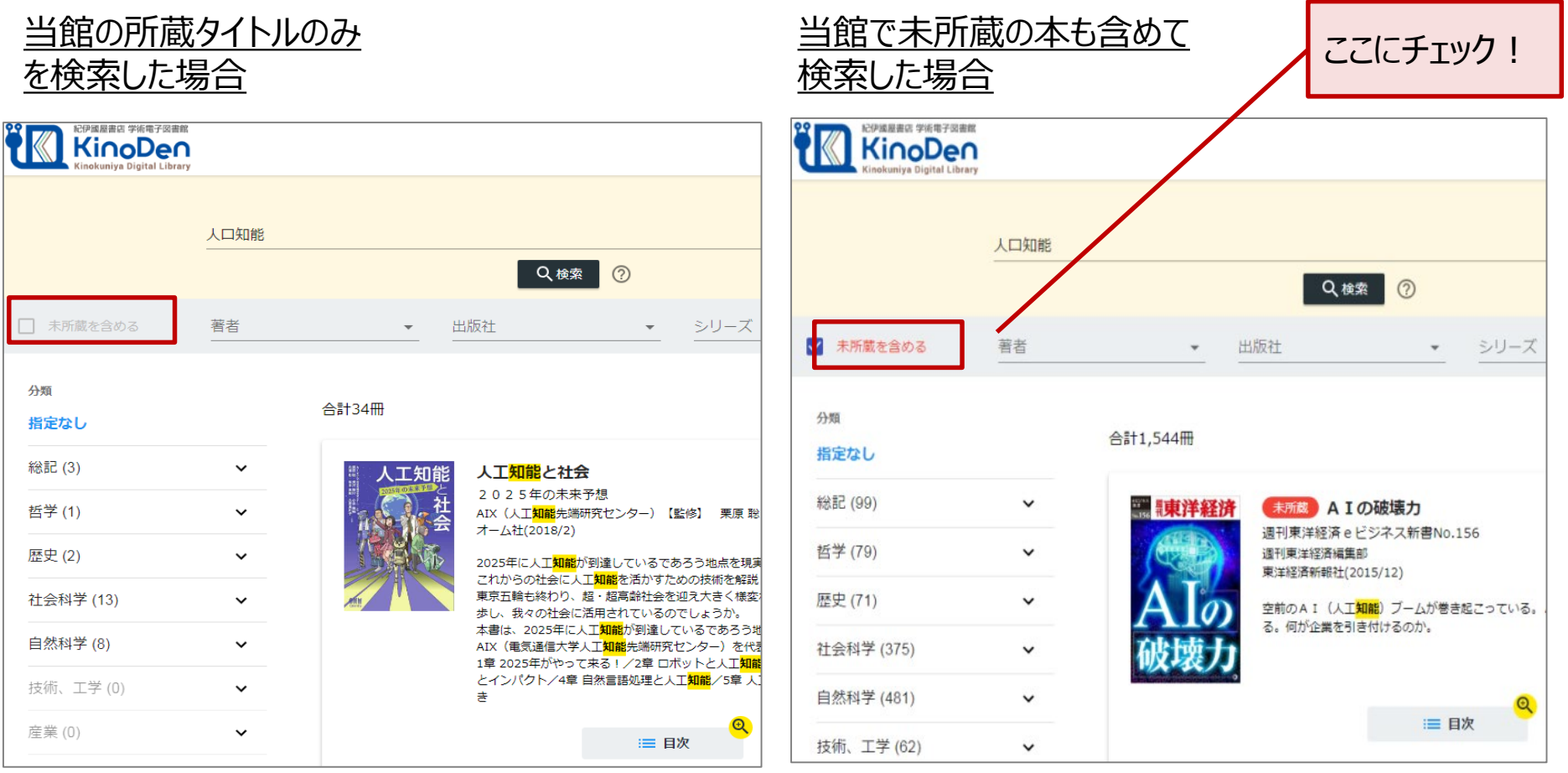

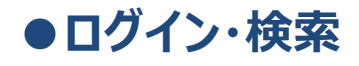

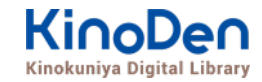

# 閲覧開始

## ・ 「読む▷] を押すと、本文のビューワが別タブで開きます

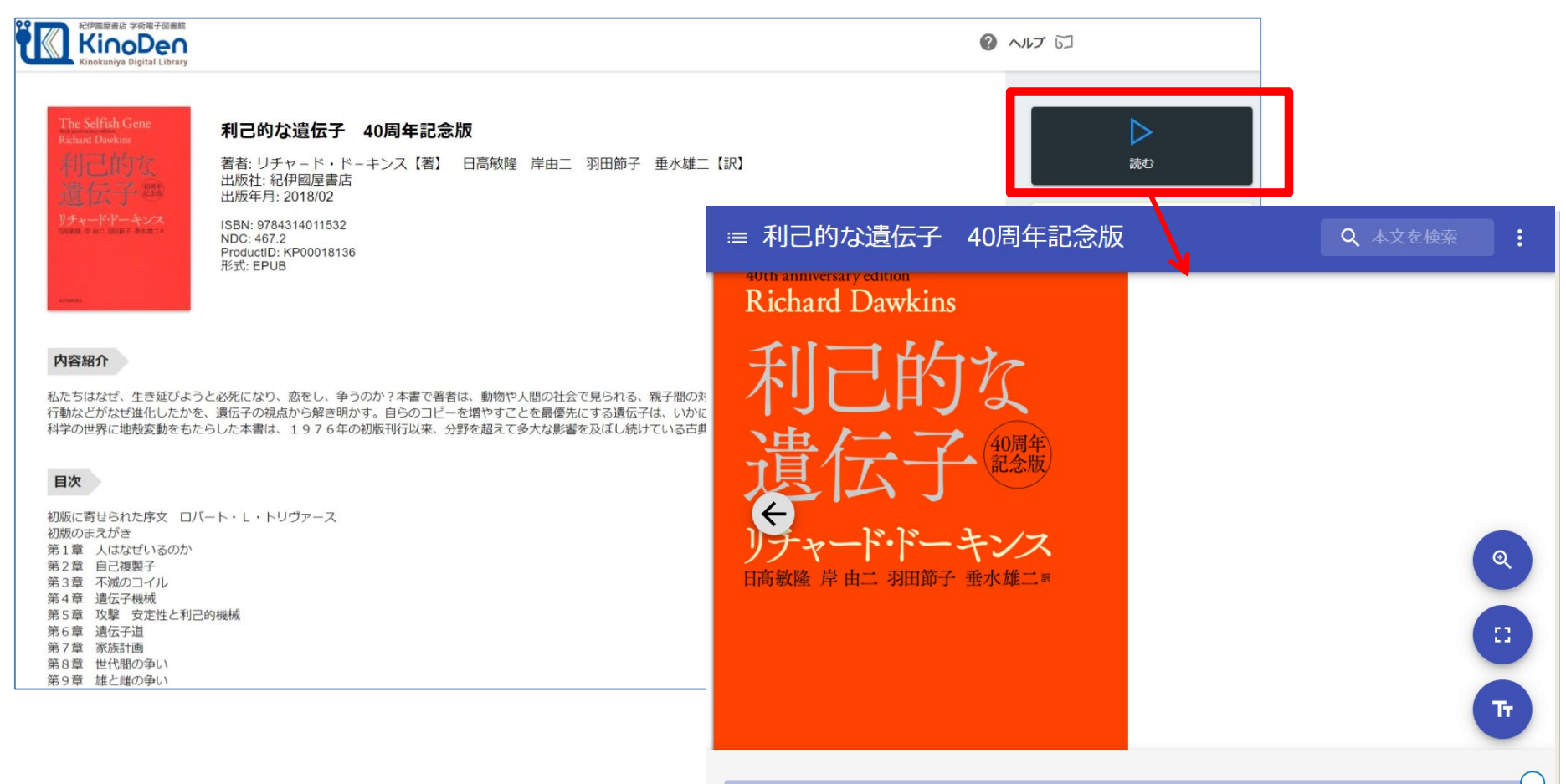

#### ※お使いの端末 (PC、スマートフォン、タブレット等) によって、自動的に、 見開きページでの表示/片ページのみの表示、が切り替わります

©KINOKUNIYA COMPANY LTD.

#### **●ページの閲覧**

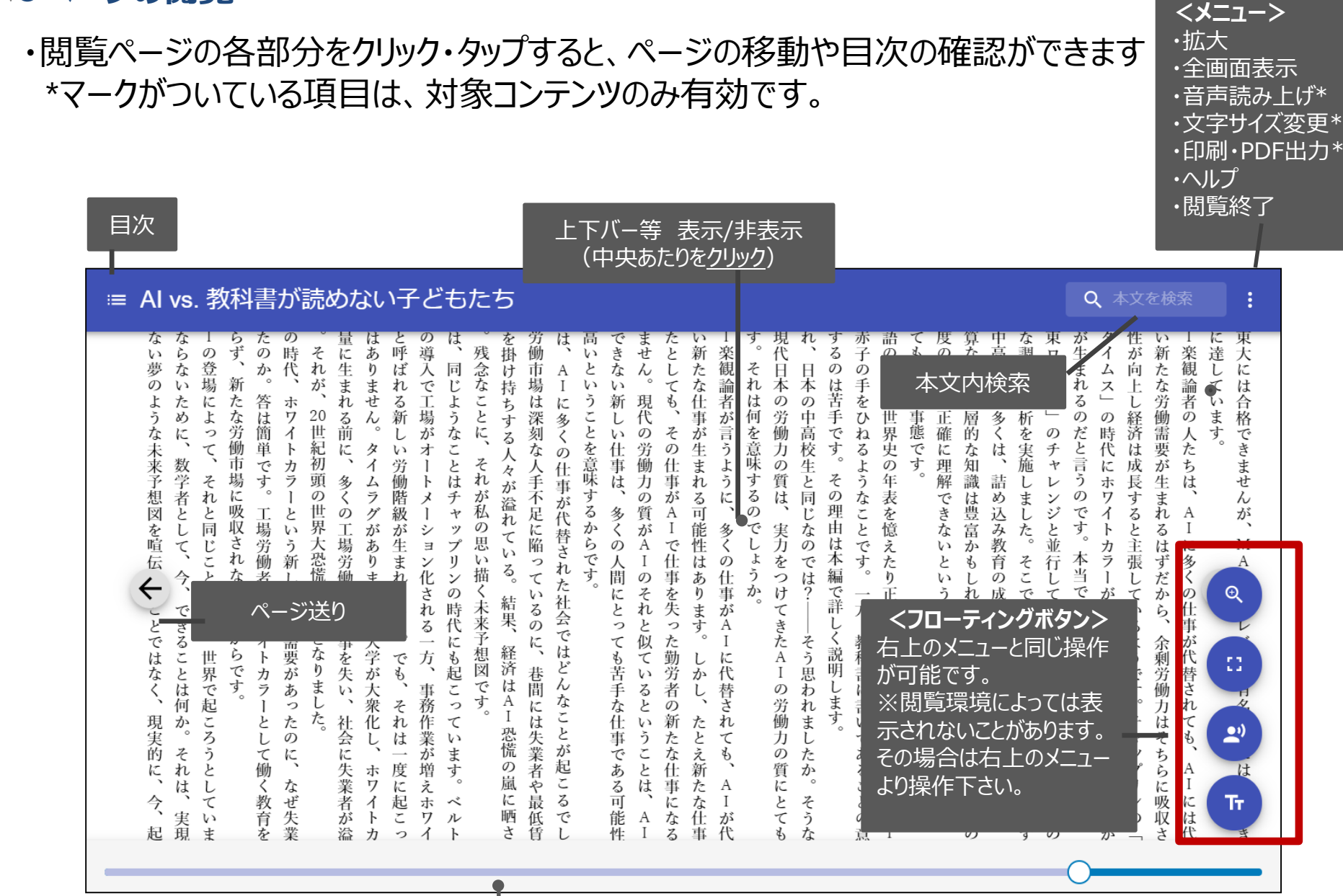

シークバー

引用:東洋経済新報社『AI vs.教科書が 読めない子どもたち』

#### **●ページの閲覧**

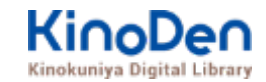

# 目次表示 目次項目をタップ・クリックすると、該当ページにリンクします

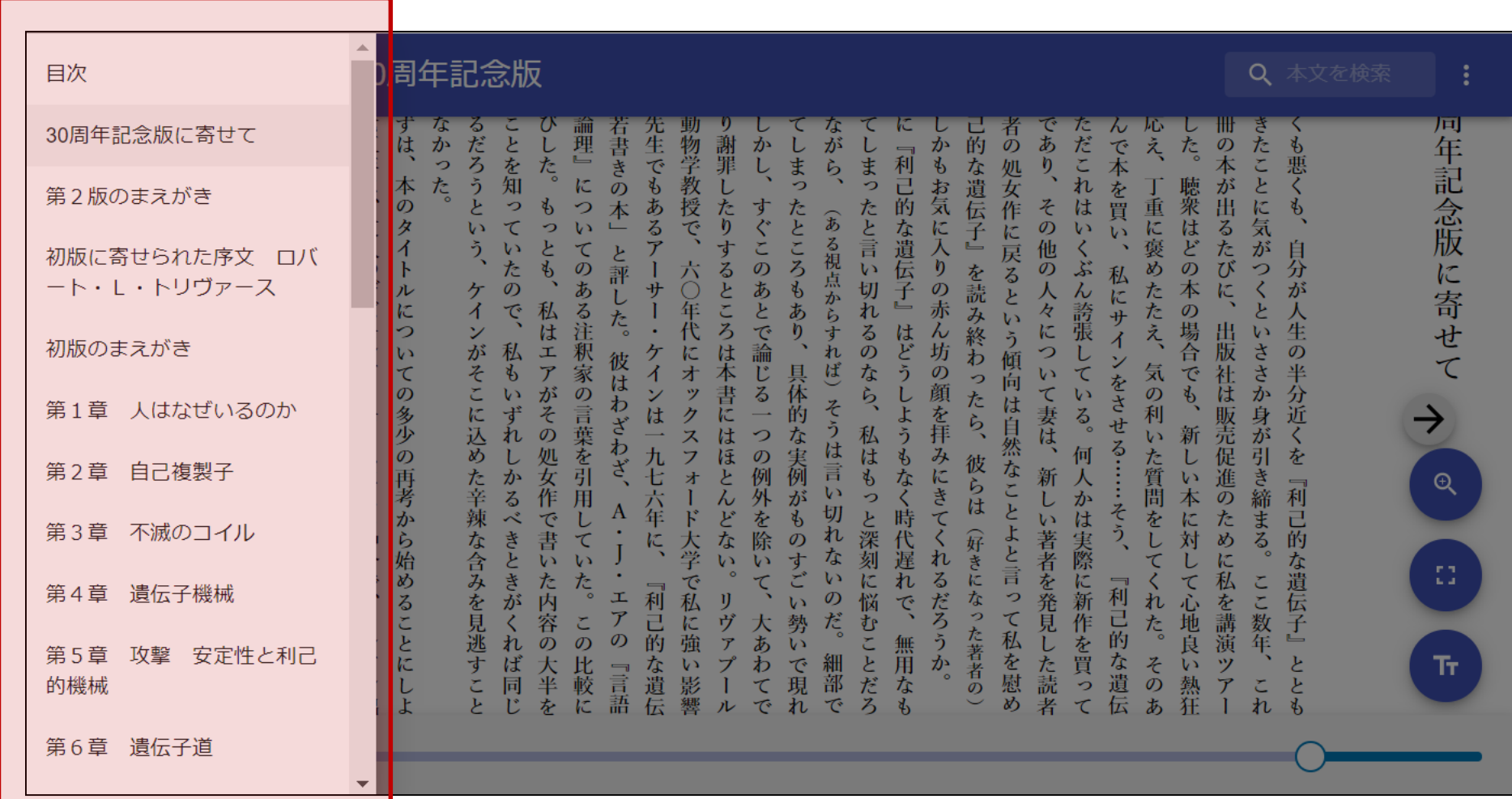

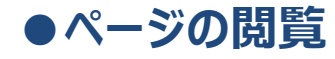

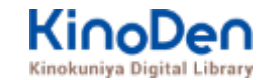

## 検索結果

#### 結果の部分をタップ・クリックすると、該当ページにリンクします

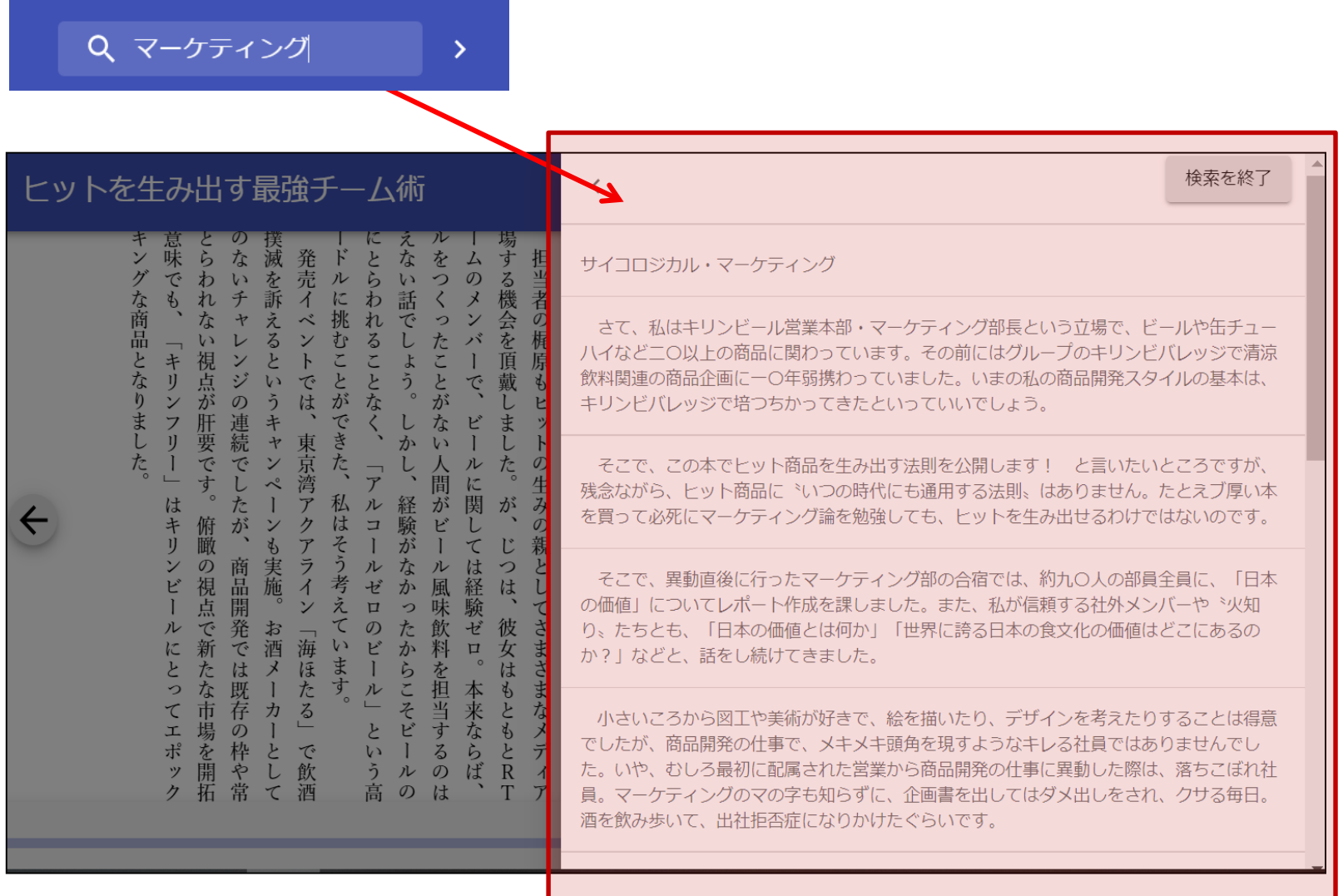

# **● 印刷・ダウンロード**

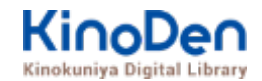

#### ・PDF、EPUBフィックスフォーマットで、且つ出版社の許諾が得られているコンテンツは 部分的な印刷・PDFダウンロードが可能です。 印刷できるページ数は、同一コンテンツにつき1日最大60ページです(コンテンツによって異なります)

≡ 教育相談の最前線:歴史・理論・実践  $Q_{\rm c}$ 拡大 全画面表示 あしまたは「本当のロジャーズはそういうものではかい」「映画」理想主義 携わる方々のお力になれれば、これに勝る喜びはあります である」と批判されていることも知りました。 いた先生方に心から感謝申し上げます。  $\times$ 自治体の協力を得て、私たちは壁を感じて悩んでいる先生方と一緒に勉強 音声読み上げ を続けています。そこでの経験を生かして、本書では教育相談に携わる教員 28.92 やスクールカウンセラーのために、ノンパーパル行動やホスピタリティなど、 本書を編集中、執筆者の一人である菊地瑞彦先生の計4 歴を克服するポイントを(すべてではありきそんが)記述しました。本書は基本 地先生と気は変状山市立変状山麓三中総校で用金って以 文字サイズ 開始ページ ページ数 出力可能ペー PDFで出力するに だけでなく、「基本以前とそれ以降」についても書かれている点に特徴があ 合いでした。東村山市に発達隊害の先駆的な受け入れ 印刷 学級」が設立されたとき、主任として執任されたのか 行業者 5  $\overline{5}5$ 16  $|t|$ 印刷·PDF出力 最後に、本書では「協働」を教育規格の問題として強調しています。今日 スクールカウンセラーでした。二人とも早稲田大学の の教育組織では一人の干どもを複数の関係者で支えることの方が普通です。 けていたこともあり、出会ってすぐに姿気投合しまし たとえば相任、機嫌戦論、スクールカウンセラー、スクールソーシャルワー 私が日本カウンセリング学会で子ども居場所論のシン: ヘルプ カーでA.君を見守る。必要に応じて管理職と保護者も加えた情報交換会を き、シンボジストとして真っ先に思い違かんだのが確認も 【機能は個人使用の目的に限定されます】その範囲を超えた組織内での複製、ファイル共有・ 聞く。このように学校という現場では、通常、複数で支援体制を組みます。 生が話された「発達酸毒のある子どもの展場所」は、10 ところが、頭帯のほとんどが個人面接の技法と事例が中心で、協働と機関 も決して色あせない、深い示唆に言むご発表でした。 終了 |信等は部分的なページ数であっても著作権者・出版社の権利を侵害する場合がございますの 連携についてはあまり書かれていません。これは大変激外なことでした。孕 本書の結婚者である古森丹左子さんは大衆3年生でし 彼という静脉の部族のために身内かく複雑せんのでけるりません。大衆では のポランテノアから政府活動を始めています。高光牛生と ご注意ください。 現代の多様な社会資源についても数多く紹介しましたが、それらとの協働的 クールカウンセラーという道根を越えて、力を合わせて機多の困難事例を果 な営みが教育相談の実際であり、ケースをより効果的に解決する原理だ考え り越えてきました。当時、東村山プロックでスクールカウンセラーに従事し ています。本書の就能者は全員実際の理場を持っている連携と協働の実際家 ていた臨床心理士で菊地先生のお世話になっていない人は一人もいません。 で、いわゆるキレイごとの海母的か協働を主張しているのではありすせん。 薬物先生は酸素かあり添い成業と強かか酸度被燃を合わせ越つ 精度の動物 (もちろん、端一人として個人同様の研練を欠かしているわけではありません)。本書に やきと、政中心理中でした。 は、連絡と協働を個人面接に劣らぬ教育組織の原理として明確に対も出した 菊地先生から起んだことは何よりも協働の重要さです。本書において教育 組織の原理として強調している「協働性」は、商業先生と理想で実際に協働 実際的な球器があります。 I 部 教育相談総 以上のように、本書にはいくつかの「日本で初めて」の特徴があります。 した経験がたければ? て生まれなかったでしょう。 しかし、本書の締衛は新しい知識を盛り込んだだけではありません。一見、 菊地先生, 本学 うございました。状態者を代表して、親んで哀 新しい言葉を使ってはいますが、全体を通じて古典的な基礎を重視していま 他の安全寺し1 教育相談の歴史と対象 教育相談とは 学校教育は、主に「学習指導」と「生徒指導」の2つの柱から成り立って **学習技術を持一面紙、修飾 / giao) 黄斑か Mの整数形容させ** 見堂 łĖ ページ数、 印刷 or ダウンロードなど **BIC** を選択到想

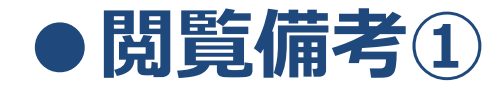

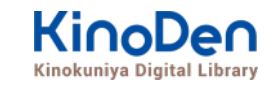

**OKIE** 

## ・一冊のコンテンツを同時に閲覧できるのは**原則1名**です。

- ・閲覧しようとした本を、既に誰かが閲覧している場合、**「試し読み」**のボタンが 表示され、内容の試し読みをすることができます。(一部、試し読みが できないコンテンツもあります。)
- ・閲覧を終わる場合は、**閲覧画面のブラウザを閉じてください。**
- ・ブラウザを閉じ忘れても、**15分間何も操作がなければ**、閲覧は自動的に 終了します。

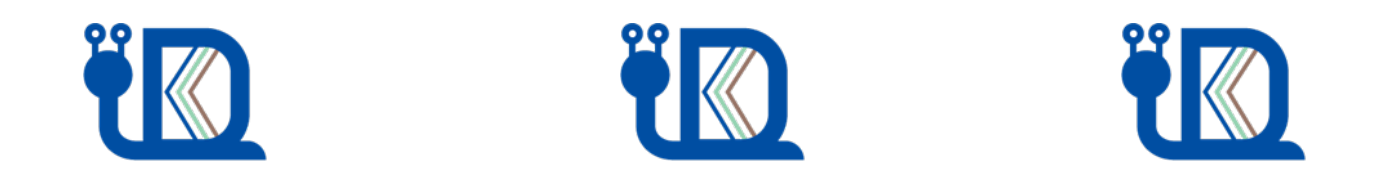

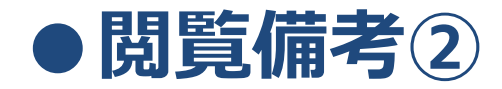

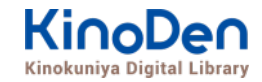

#### ・コンテンツのフォーマットは、「PDF」と「EPUBリフロー」「EPUBフィックス」の3種類があります。 カオーマットによって、使える機能が異なりますので、ご注意ください。

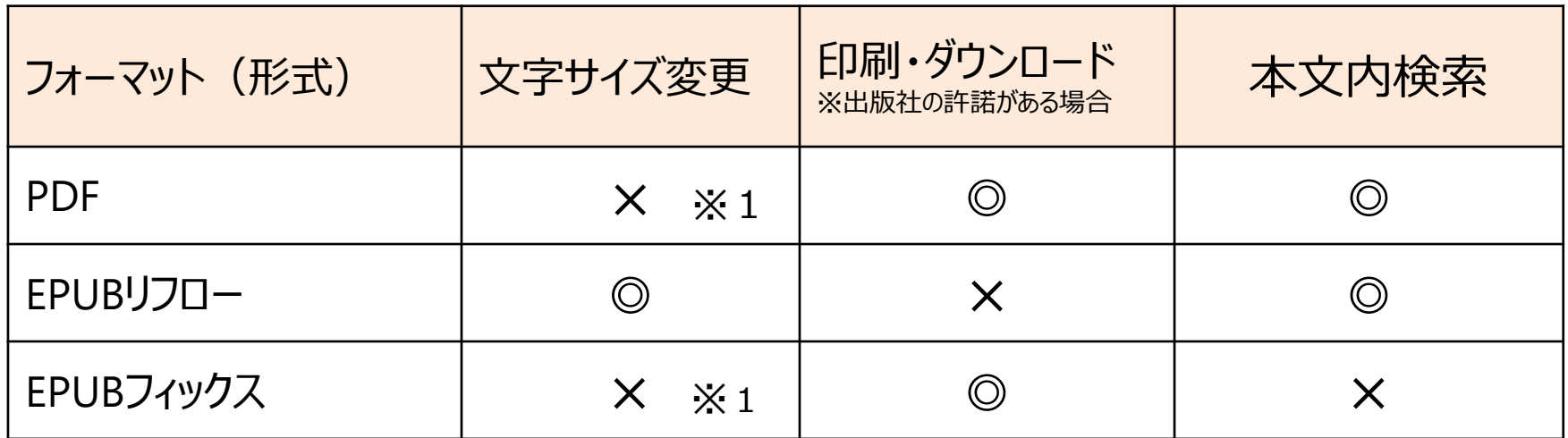

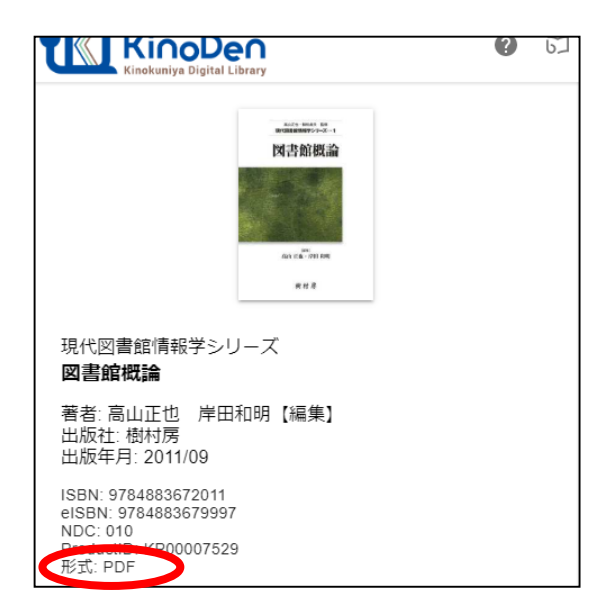

※1 スマートフォン、タブレット等からの ピンチアウトによるページ拡大は可能です

←各コンテンツの形式は、 コンテンツの詳細ページでご確認いただけます。

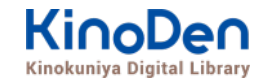

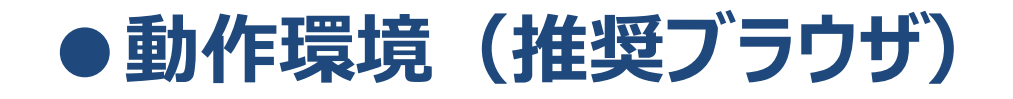

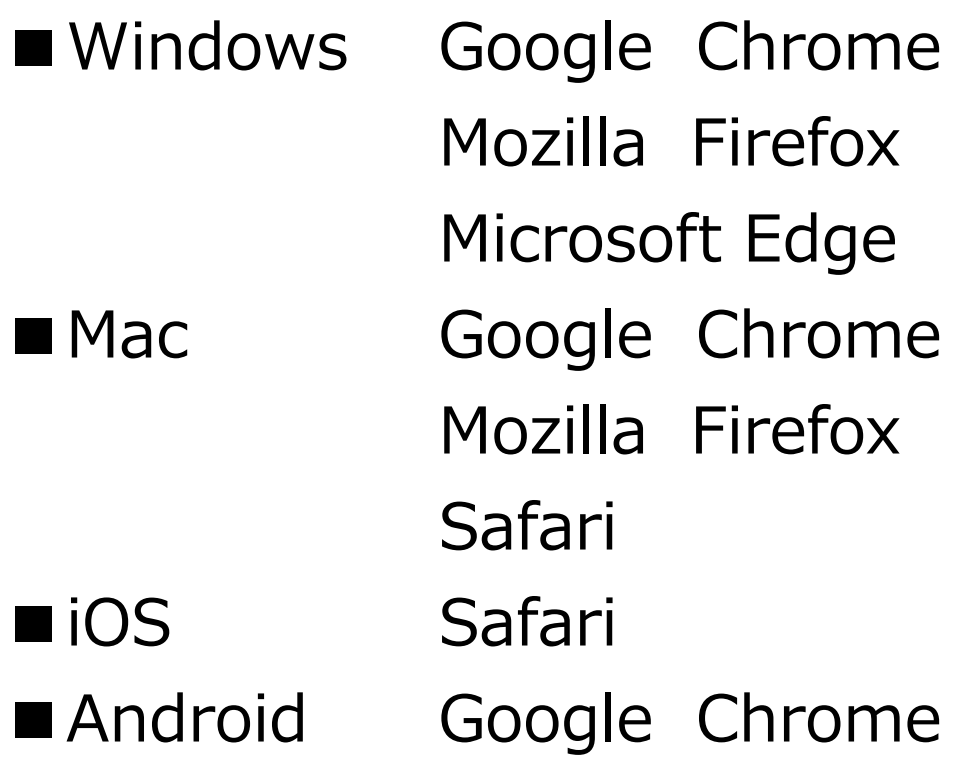